## <<Auto CAD 2009

 $<<$ Auto CAD 2009

- 13 ISBN 9787113118938
- 10 ISBN 7113118933

2010-12

页数:402

PDF

更多资源请访问:http://www.tushu007.com

# <<Auto CAD 2009

AutoCAD Autodesk

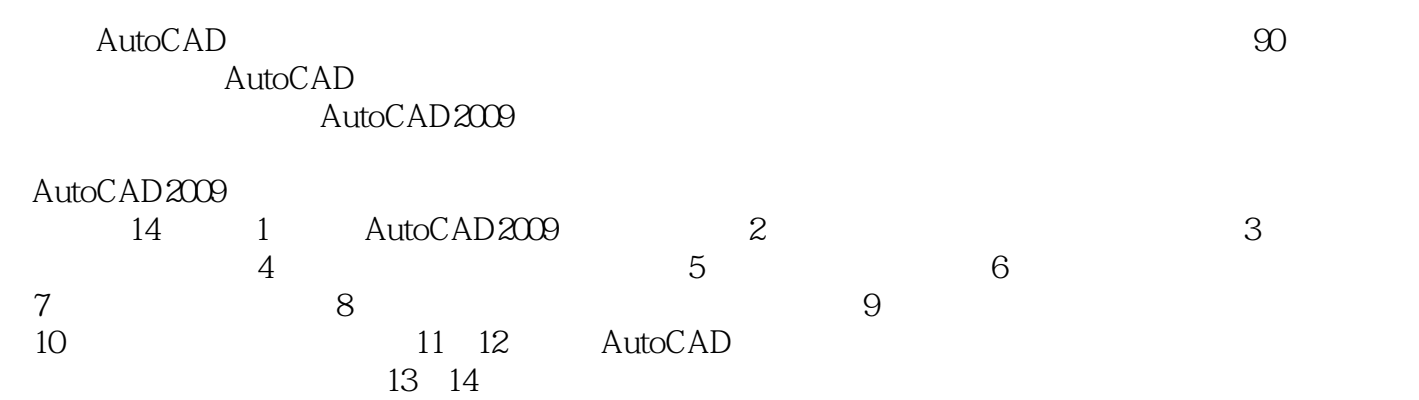

## <<Auto CAD 2009

AutoCAD 2009<br>14 AutoCAD 2009 AutoCAD 2009

 $\text{DWG}$ 

 $\mathop{\rm Auto}\nolimits\mathop{\rm CAD}\nolimits$ 

# <<Auto CAD 2009

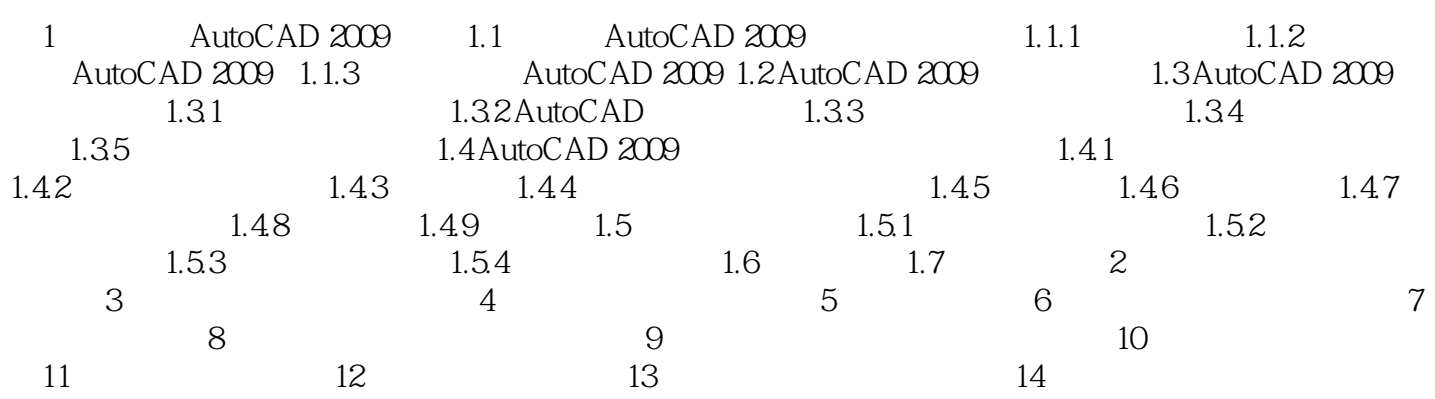

*Page 4*

## <<Auto CAD 2009

AutoCAD 1982

 $\mathop{\rm Auto}\nolimits$ CAD

1. AutoCAD

 $2.$  $\mathsf{AutoCAD}$ 

 $\lambda$ utoCAD 3

3. Same AutoCAD **AutoCAD** 

# <<Auto CAD 2009

Auto CAD 2009 (a)(a)

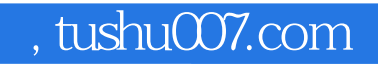

# <<Auto CAD 2009

本站所提供下载的PDF图书仅提供预览和简介,请支持正版图书。

更多资源请访问:http://www.tushu007.com